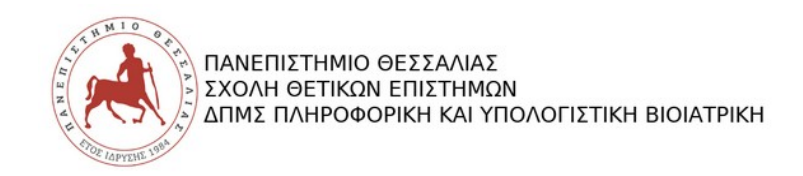

Θέματα Προγραμματισμού Η/Υ - Συντονιστής: Σ. Τασουλής

## **Πρώτο Θέμα Εργασίας:**

## **Διδασκαλία γλώσσας προγραμματισμού σε μαθητές της δευτεροβάθμιας εκπαίδευσης ή προπτυχιακούς φοιτητές.**

Σκοπός της εργασίας είναι να ετοιμάσετε διαφάνειες ως σημειώσεις διάλεξης που αφορούν ένα μικρό τμήμα μιας γλώσσας προγραμματισμού (R, Python ή MatLab), και να κάνετε την αντίστοιχη παρουσίαση. Θα πρέπει να επιλέξετε ένα από τα παρακάτω θέματα:

- 1. Διανύσματα και Πίνακες (MATLAB)
- 2. Σχεσιακοί και Λογικοί Τελεστές (MATLAB, python, R)
- 3. Εντολές ελέγχου (MATLAB, python, R)
- 4. Εντολές βρόγχων (MATLAB, python, R)
- 5. Γραφικές Παραστάσεις 2 ή 3 Διαστάσεων Εντολή plot (MATLAB)
- 6. Άλλα γραφικά (ραβδογράμματα, τομεογράμματα, ιστογράμματα) (MATLAB)
- 7. Δημιουργία και χρήση συναρτήσεων (Functions) (MATLAB, R, python)
- 8. Χρήσιμες συναρτήσεις για πολυώνυμα (MATLAB)
- 9. Επίλυση εξίσωσης δευτέρου βαθμού (MATLAB)
- 10. Εισαγωγή στους μιγαδικούς αριθμούς (MATLAB)
- 11. Αντικειμενοστραφής προγραμματισμός (python)
- 12. Συναρτήσεις εισαγωγή βιβλιοθηκών και χρήση συναρτήσεων της βασικής βιβλιοθήκης της python (python)
- 13. Λίστες και διανύσματα (python)
- 14. Διανύσματα, Πίνακες, Λίστες και Πλαίσια Δεδομένων (R)
- 15. Υπολογισμός στατιστικών σε Πλαίσια Δεδομένων (R)
- 16. Στατιστική ανάλυση με γραφικές μεθόδους (Ραβδογράμματα, Ιστογράμματα, Θηκοδιαγράμματα) (R)

Στην εργασία θα πρέπει να συμπεριλάβετε τα εξής:

- Μια σύντομη εισαγωγή στην γλώσσα προγραμματισμού
- Να δώσετε κίνητρο στον μαθητή/φοιτητή για τη σημαντικότητα της μάθησης αυτής της γλώσσας
- Να δώσετε ένα παράδειγμα (εκτελέσιμος κώδικας)
- Να βάλετε μια άσκηση για τους μαθητές/φοιτητές, σχετική με όσα εξηγήσατε
- Το παραδοτέο της εργασίας θα πρέπει να συνοδεύεται από μια σύντομη αναφορά σε μορφή .pdf (έως 1500 λέξεις) που να περιγράφει το υλικό των διαλέξεων σε πιο εκτεταμένη μορφή.
- Η παρουσίαση δε θα πρέπει να ξεπερνάει τα 15 slides συνολικά
- Η κάθε παρουσίαση θα διαρκέσει 7 λεπτά

## **Δεύτερο Θέμα Εργασίας:**

## **Ανάπτυξη προγράμματος για την επίλυση προβλήματος.**

Δίνεται ένα αρχείο τύπου ".xlsx" με βαθμολογίες μαθητών σε δύο φύλλα. Στο πρώτο φύλλο για κάθε μαθητή δίνεται το όνομα του (1<sup>η</sup> στήλη), ο βαθμός του για το Α' τετράμηνο (2ª στήλη), το Β' τετράμηνο (3ª στήλη) και ο βαθμός στις εξετάσεις (4<sup>η</sup> στήλη) στο μάθημα της Ιστορίας. Το δεύτερο φύλλο περιέχει αντίστοιχες τιμές για το μάθημα των Μαθηματικών.

Σημείωση: Κάθε φύλλο του αρχείου ".xlsx" ίσως εξυπηρετεί να το αποθηκεύσετε ως ένα ξεχωριστό αρχείο τύπου ".csv"

Να φτιάξετε κατάλληλο πρόγραμμα σε γλώσσα της επιλογής σας (R, Python, MatLab), το οποίο να υπολογίζει:

- 1. Το τελικό βαθμό κάθε μαθητή ως το μέσω όρο των εξετάσεων των δύο μαθημάτων και να τον αποθηκεύει σε ένα αρχείο.
- 2. Να βρίσκει τον καλύτερο μαθητή για κάθε τετράμηνο και για κάθε μάθημα και να εκτυπώνει ένα μήνυμα «Στο μάθημα «ΜΑΘΗΜΑ» ο καλύτερος μαθητής της τάξης είναι ο «ΟΝ/ΜΟ» με βαθμό «ΒΑΘΜΟΣ» για το τετράμηνο Α και ο «ΟΝ/ΜΟ» με βαθμό «ΒΑΘΜΟΣ» για το τετράμηνο Β».
- 3. Να εκτυπώνει σε ιστογράμματα τις επιδόσεις των μαθητών σε όλες τις υποπεριπτώσεις.
- 4. Να εκτυπώνει σε διάγραμμα «boxplot» το μέσο όρο των βαθμών κάθε μαθήματος για τα τετράμηνα και τις εξετάσεις.
- 5. Να βρίσκει τον μαθητή με τις καλύτερες επιδόσεις συνολικά όταν τα μαθήματα είναι ίσης βαρύτητας και όταν η συνολική επίδοση για κάθε μάθημα υπολογίζεται ως εξής: 20%\*βαθμόςΑ + 20%\*βαθμόςΒ + 60%βαθμός\_εξέτασης.

Στην εργασία θα πρέπει να συμπεριλάβετε τα εξής:

- Κείμενο σε μορφή .pdf (έως 1500 λέξεις) που να περιέχει τον πηγαίο κώδικα, τα αποτελέσματα εκτέλεσης του κώδικα και αναλυτικά σχόλια που εξηγούν την διαδικασία.
- Ένα εκτελέσιμο αρχείο (script).

Για την εργασία αυτή δεν απαιτείται παρουσίαση όμως κατά την παράδοση θα γίνουν ερωτήσεις που αφορούν το παραδοτέο από τον διδάσκονται ως μέρος της αξιολόγησης.